#### CHEATSHEET

# MS Dos

#### **Common Commands**

- **cd** change directory cd <path>
	- cd c:\Program Files
- Go up to the parent directory:
- cd ..
- **dir** show files and directories in a directory dir <path> dir
- **mkdir** creates a directory mkdir <name> mkdir foo
- **rmdir** deletes a directory rmdir <directory> rmdir foo
- **ren** rename directory ren <file> <newname> ren foo bar
- **cls** clear screen, move the prompt to the top of the screen cls cls
- **help** displays information about a command help <command> help dir
- **more** display a file's contents more <filename> more README.md

### **Special Characters**

- **\** file separator
- **/** escape character
- **.** this directory
- **..** parent directory

## **Special Keys**

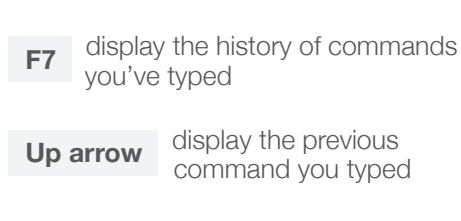

**Tab** auto-complete file names and directory names

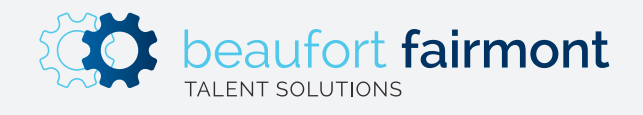

Copyright Beaufort Fairmont, LLC 2019. All rights reserved.